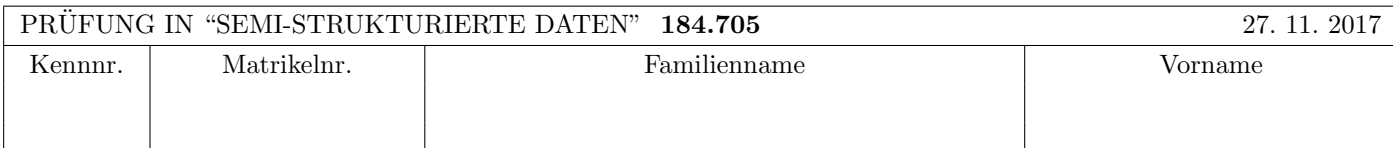

Arbeitszeit: 100 Minuten.

Aufgaben sind auf den Angabeblättern zu lösen; Zusatzblätter werden nicht gewertet. Bitte tragen Sie Namen, Studienkennzahl und Matrikelnummer ein. Halten Sie Ihren Studentenausweis bereit.

# $\bf{Augabe}$  1:  $\tag{12}$

Betrachten Sie folgende xml Schema Datei test.xsd:

```
<xsd:schema xmlns:xsd="http://www.w3.org/2001/XMLSchema">
    <xsd:element name="A">
        <xsd:complexType mixed="true" >
            <xsd:choice maxOccurs="2">
                <xsd:element name="B" type="xsd:integer"/>
                <xsd:element name="C" type="typeC">
                    <xsd:key name="constraint1">
                        <xsd:selector xpath="D"/>
                        <xsd:field xpath="@id"/>
                    </xsd:key>
                </xsd:element>
            </xsd:choice>
        </xsd:complexType>
    </xsd:element>
    <xsd:complexType name="typeC" mixed="false">
         <xsd:sequence>
                <xsd:element name="D" type="typeD" minOccurs="0" maxOccurs="10"/>
          </xsd:sequence>
    </xsd:complexType>
    <xsd:complexType name="typeD" mixed="false">
        <xsd:attribute name="id" type="xsd:integer"/>
    </xsd:complexType>
 </xsd:schema>
```
Betrachten Sie weiters die acht verschiedenen XML-Dateien, die unten angeführt sind.

Sie können davon ausgehen, dass alle folgenden XML-Dateien wohlgeformt sind. Es geht also lediglich darum, ihre Gültigkeit bezüglich test.xsdzu entscheiden.

Kreuzen Sie an, welche der folgenden xml-Dateien gültig bezüglich test.xsd sind.

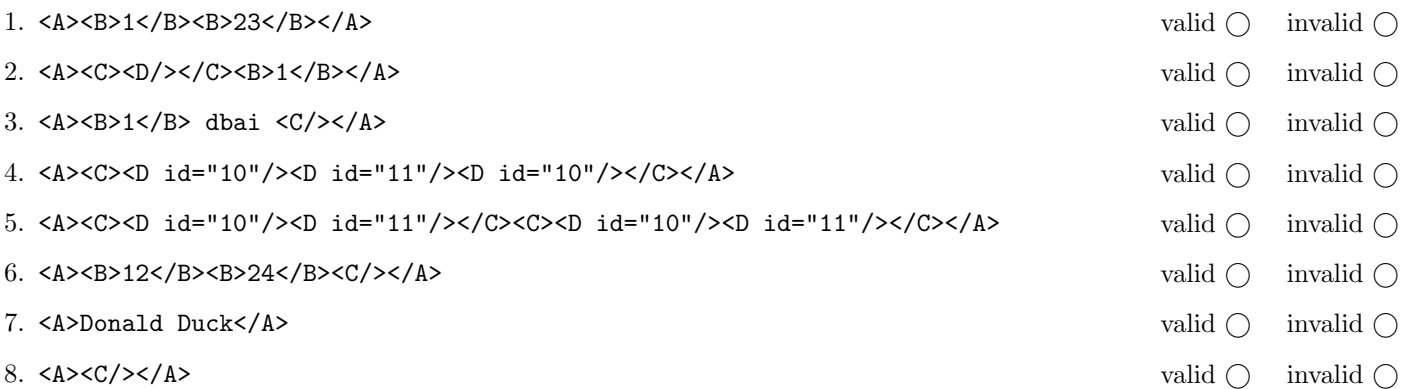

(Für jede korrekte Antwort 1.5 Punkte, für jede falsche Antwort -1.5 Punkte, unbeanwortete Fragen 0 Punkt, Insgesamt nicht weniger als 0 Punkte)

# Aufgabe 2: (15)

Entscheiden Sie, ob die folgenden Aussagen wahr oder falsch sind.

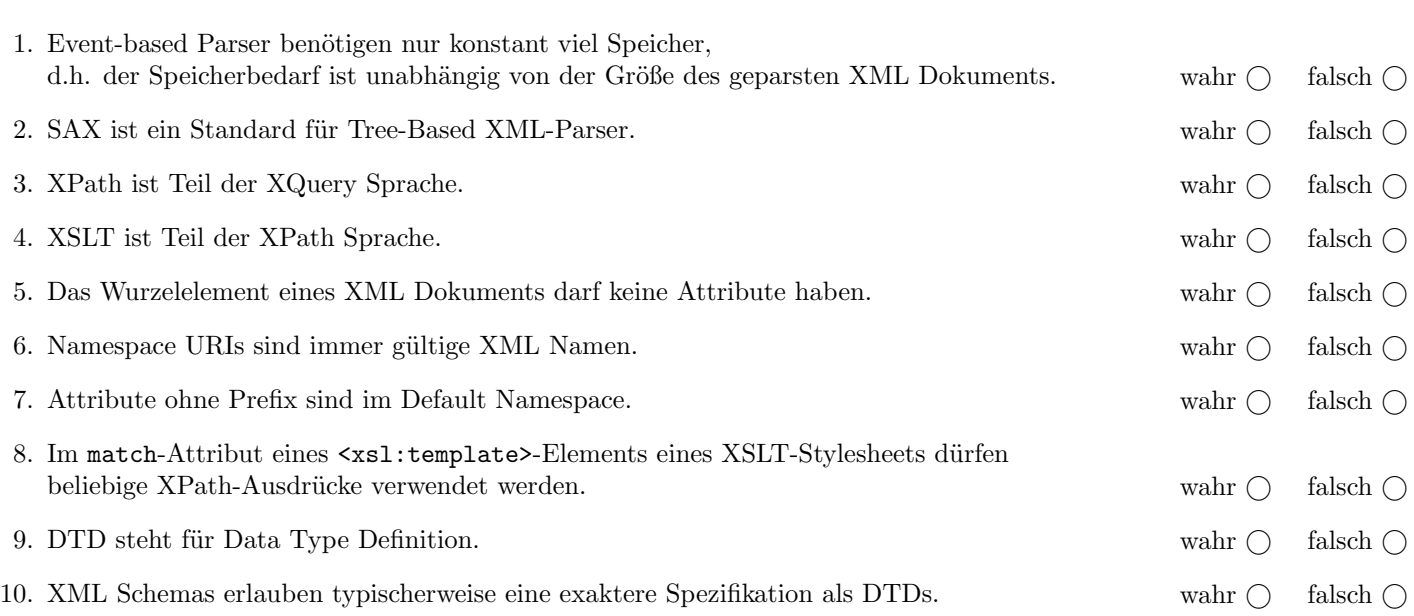

(Für jede korrekte Antwort 1.5 Punkte, für jede falsche Antwort -1.5 Punkte, unbeanwortete Fragen 0 Punkt, Insgesamt nicht weniger als 0 Punkte)

### Die folgenden Aufgaben 3 – 7 beziehen sich auf das XML-Dokument bikerental.xml, das Sie auf der letzten Seite dieser Prüfungsangabe finden.

#### $\bf{Augabe\ 3:} \quad \tag{12}$

Vervollständigen Sie das DTD Dokument bikerental.dtd, sodass XML-Dokumente in der Gestalt von bikerental.xml (siehe Anhang) bezüglich dieser DTD gültig sind. Berücksichtigen Sie beim Erstellen der DTD folgende Punkte:

- Das vehicles Element enthält beliebig viele vehicle Elemente. Das employees Element enthält beliebig viele mechanic und salesperson Elemente in beliebiger Reihenfolge. Das reservations Element enthält beliebig viele reservation Elemente.
- vehicle Elemente enthalten ein type Element, ein available Element, möglicherweise ein capacity Element und immer ein price Element (in dieser Reihenfolge).
- mechanic und salesperson Elemente enthalten ein name Element und mechanic Elemente noch mindestens ein repairs Element.
- vehicle, mechanic und salesperson Elemente haben als Attribut eine eindeutige ID.
- reservation Elemente enthalten ein customer Element gefolgt von mindestens einem resere Element.
- Das Attribut vehicleid verweist immer auf die ID eines vehicle Elements. Das Attribut responsible employee verweist immer auf die ID eines Mitarbeiters.
- Wenn nicht angegeben treffen Sie plausible Annahmen über Typen von Attributen und Elementen.

#### File bikerental.dtd:

<!ELEMENT bikerental (vehicles, employees, reservations)>

## Aufgabe 4:  $(10)$

Betrachten Sie die folgenden XPath-Abfragen angewandt auf das Dokument bikerental.xml (siehe Anhang).

- Falls der angegebene XPath Ausdruck keine Knoten selektiert, notieren Sie im entsprechenden Feld "leere Ausgabe".
- Falls als Ergebnis eine Zahl selektiert wird (count, sum, . . . ), geben Sie diese Zahl an.

Geben Sie nun die entsprechende Ausgaben der folgenden XPath-Abfragen an.

count(//reserve[@quantity<3])

//vehicle[@id=//reservation/reserve/@vehicleid][2]/type

/bikerental//vehicle[last()][capacity]/type

//vehicle[capacity][last()]/type/text()

//vehicle[not(@id=//mechanic/repairs/@vehicleid)][2]/type

## Aufgabe 5: (8)

Betrachten Sie folgende XQuery Abfrage xquery.xq:

```
<customers>
{
for $c in distinct-values(//customer/text())
order by $c
return
   <customer id="{$c}">
   {
      for $r in distinct-values(//reservation[customer/text()=$c]/reserve/@vehicleid)
      let v := \sqrt{v}ehicle[@id=r]
      order by $v/capacity, $v/price
      return
         <rented>{$v/type/text()}</rented>
   }
   </customer>
}
</customers>
```
Geben Sie nun die Ausgabe von xquery.xq angewandt auf bikerental.xml an.

Sie müssen sich nicht um Whitespaces kümmern.

#### Aufgabe 6:  $(12)$

Erstellen Sie ein XSLT-Stylesheet bikerental.xsl, das angewandt auf Dokumente der Gestalt bikerental.xml folgende Ausgabe liefert:

- Ausgegeben werden soll ein XML Dokument mit dem Wurzelelement large bikes.
- Es soll für jedes vehicle Element mit einer capacity von mehr als 5 ein Element mit dem Fahrzeug type als Namen ausgegeben werden.
- $\bullet\,$ Zusätzlich sollen alle Reservierungen des Fahrzeugs folgendermaßen ausgegeben werden:
	- Pro Reservierung wird ein reserved Element erstellt.
	- Jedes reserved Element hat ein customer und ein time Element als Kinder. In diesen soll der customer der Reservierung und die time der Reservierung ausgegeben werden.

Betrachten Sie dazu folgende Ausgabe, die ihr XSLT-Stylesheet bikerental.xsl angewandt auf bikerental.xml (siehe Anhang) produzieren soll:

```
<?xml version="1.0" encoding="UTF-8"?>
<large_bikes>
    <conference_bike>
        <reserved>
            <customer>DBAI</customer>
            <time>24/07/2018 17:00</time>
        </reserved>
        <reserved>
            <customer>DBAI</customer>
            <time>26/11/2018 13:00</time>
        </reserved>
    </conference_bike>
</large_bikes>
```
Vervollständigen Sie hier das XSLT-Stylesheet textref.xsl. Sie brauchen sich nicht um Whitespaces etc. zu kümmern.

File bikerental.xsl:

 $\verb|$ 

 $\langle xsl:style$ 

#### $\bf{A}$ ufgabe 7:  $\bf(6)$

Betrachten Sie die folgende Java Klasse und geben Sie die Ausgabe der Klasse an, wenn als Input die Datei bikerental.xml verwendet wird.

```
public class RunSAX extends DefaultHandler {
   private String eleText, id, t, c;
   private int total = 0;
   private HashMap<String, Integer> v = new HashMap<String, Integer>();
    @Override
      public void characters(char[] text, int start, int length)
                  throws SAXException {
          eleText = new String(text, start, length);
      }
    @Override
   public void startElement(String namespaceURI, String localName, String qName, Attributes atts)
     throws SAXException {
        if ("vehicle".equals(localName))
            id = atts.getValue("id");
        if ("reservation".equals(localName))
            t = \text{atts.getValue}('time');if ("reserve".equals(localName))
            total += v.get(atts.getValue("vehicleid")) * Integer.parseInt(atts.getValue("quantity"));
   }
    @Override
   public void endElement(String namespaceURI, String localName, String qName) throws SAXException {
        if ("price".equals(localName))
            v.put(id, Integer.parseInt(eleText));
        if ("customer".equals(localName))
            c = eleText;if ("reservation".equals(localName)) {
            System.out.println(c + " (" + t + "): " + total);total = 0;}
   }
   public static void main(String[] args) throws Exception {
        if (args.length != 1) {
            System.err.println("Usage: java RunSAX <input.xml>");
            System.exit(1);
        }
        String input = \arg s[0];
        InputSource source = new InputSource(new FileInputStream(input));
        XMLReader xr = XMLReaderFactory.createXMLReader();
        RunSAX rs = new RunSAX();
        xr.setContentHandler(rs);
        xr.parse(source);
   }
}
```
Total points: 75

```
<bikerental>
  <vehicles>
      <vehicle id="v1">
          <type>bicycle</type>
          <available>20</available>
          <capacity>1</capacity>
          <price>20</price>
      </vehicle>
      <vehicle id="v2">
          <type>tandem</type>
          <available>2</available>
          <capacity>2</capacity>
         <price>18</price>
      </vehicle>
      <vehicle id="v3">
          <type>conference_bike</type>
          <available>5</available>
          <capacity>7</capacity>
         <price>60</price>
      </vehicle>
      <vehicle id="v4">
          <type>inline_skates</type>
          <available>10</available>
          <capacity>1</capacity>
         <price>10</price>
     </vehicle>
      <vehicle id="v5">
          <type>roller_skates</type>
          <available>10</available>
          <price>10</price>
      </vehicle>
 </vehicles>
  <employees>
      <mechanic id="e1">
          <name>Thomas</name>
          <repairs vehicleid="v4"/>
          <repairs vehicleid="v5"/>
      </mechanic>
      <salesperson id="e2">
          <name>Travelling</name>
      </salesperson>
  </employees>
  <reservations>
    <reservation time="24/07/2018 17:00" responsible_employee="e2">
        <customer>DBAI</customer>
        <reserve vehicleid="v1" quantity="5"/>
        <reserve vehicleid="v3" quantity="1"/>
        <reserve vehicleid="v4" quantity="1"/>
    </reservation>
    <reservation time="11/5/2018 18:00" responsible_employee="e1">
        <customer>Yasemin</customer>
        <reserve vehicleid="v1" quantity="2"/>
    </reservation>
    <reservation time="26/11/2018 13:00" responsible_employee="e2">
        <customer>DBAI</customer>
        <reserve vehicleid="v3" quantity="3"/>
    </reservation>
  </reservations>
</bikerental>
```